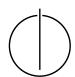

## Multiple View Geometry: Exercise Sheet 1

Prof. Dr. Daniel Cremers, Julia Diebold, Robert Maier, TU Munich http://vision.in.tum.de/teaching/ss2015/mvg2015

Exercise: April 28th, 2015

## Part I: Theory

The following exercises have to be **solved at home**. You will present your answer during the tutorials.

1. Show for each of the following sets (1) whether they are linearly independent, (2) whether they span  $\mathbb{R}^3$  and (3) whether they form a basis of  $\mathbb{R}^3$ :

• 
$$B_1 = \left\{ \begin{pmatrix} 1 \\ 1 \\ 1 \end{pmatrix}, \begin{pmatrix} 0 \\ 1 \\ 1 \end{pmatrix}, \begin{pmatrix} 0 \\ 0 \\ 1 \end{pmatrix} \right\}$$

• 
$$B_2 = \left\{ \begin{pmatrix} 2 \\ 1 \\ 0 \end{pmatrix}, \begin{pmatrix} 1 \\ 1 \\ 0 \end{pmatrix} \right\}$$

• 
$$B_3 = \left\{ \begin{pmatrix} 2\\1\\0 \end{pmatrix}, \begin{pmatrix} 3\\1\\0 \end{pmatrix}, \begin{pmatrix} 0\\0\\1 \end{pmatrix}, \begin{pmatrix} 1\\0\\1 \end{pmatrix} \right\}$$

2. Which of the following sets forms a group (with matrix-multiplication)? Prove or disprove!

• 
$$G_1 := \left\{ A \in \mathbb{R}^{n \times n} | \det(A) \neq 0 \land A^T = A \right\}$$

• 
$$G_2 := \{ A \in \mathbb{R}^{n \times n} | \det(A) = -1 \}$$

• 
$$G_3 := \{ A \in \mathbb{R}^{n \times n} | \det(A) > 0 \}$$

3. Prove or disprove: There exist non-zero vectors  $v_1, \ldots, v_4 \in \mathbb{R}^3 \setminus \mathbf{0}$ , which are pairwise orthogonal (i.e.,  $\forall i, j : \langle v_i, v_j \rangle = 0$ ).

## **Part II: Practical Exercises**

- 1. Basic image processing
  - (a) Download ex1.zip
  - (b) Load the image lena.png.
  - (c) Determine the size of the image and show the image.
  - (d) Convert the image to gray scale and determine the maximum and the minimum value of the image.
  - (e) Apply a gaussian smoothing filter (e.g. using the Matlab-functions imfilter, fspecial) and save the output image
  - (f) Show 1) the original image, 2) the gray scale image and 3) the filtered image in one figure.
  - (g) Compare the gray scale image and the filtered image for different values of the smoothing.
- 2. Basic operations

(a) Let 
$$A=\left(\begin{array}{ccc} 2 & 2 & 0 \\ 0 & 8 & 3 \end{array}\right)$$
 and  $b=\left(\begin{array}{ccc} 5 \\ 15 \end{array}\right)$ . Solve  $Ax=b$  for  $x$ .

- (b) Define a matrix B equal to A.
- (c) Change the second element in the first row of A to 4.
- (d) Compute the following:

$$\begin{aligned} c &= 0; \\ \text{for } i &\in \{-4,0,4\} \\ c &= c + i * A^\top * b \\ \text{end} \\ \text{print } c \end{aligned}$$

- (e) Compare a) A  $\ . \ *$  B and b) A'  $\ *$  B and explain the difference.
- 3. Write a function approxequal  $(x, y, \epsilon)$  comparing two vectors x and y if they are almost equal, i.e.:  $\forall i: ||x_i y_i|| \le \epsilon$ .

The output should be logical 1 or 0.

If the input consists of two matrices, your function should compare the columns of the matrices if they are almost equal. In this case, the output should be a vector with logical values 1 or 0.

4. Write a function addprimes(s,e) returning the sum of all prime numbers between s and e. Use the Matlab-function is prime.